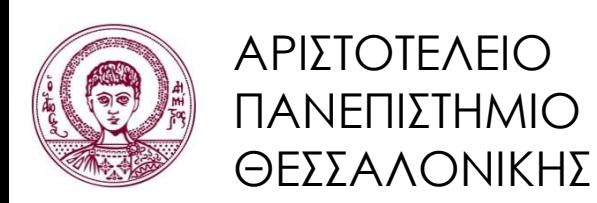

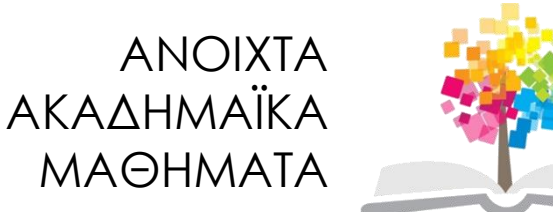

# **Εισαγωγή στον Προγραμματισμό H/Y (Fortran 90/95/2003)**

**Ενότητα 1**: Εισαγωγή στους Η/Υ και στο περιβάλλον της Compaq Visual Fortran

#### **Νίκος Καραμπετάκης** Τμήμα Μαθηματικών

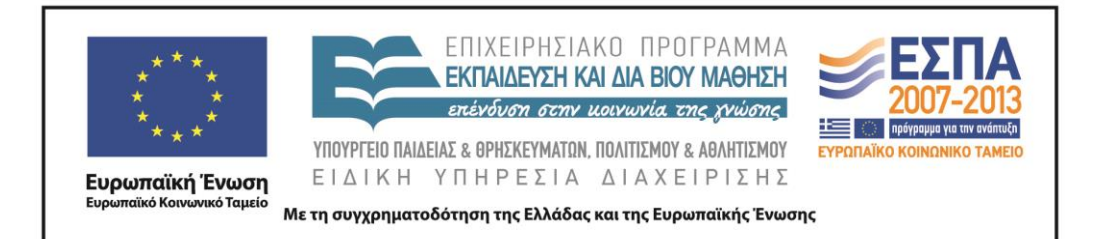

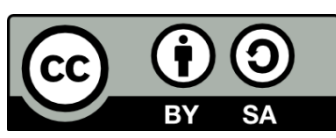

# Άδειες Χρήσης

- Το παρόν εκπαιδευτικό υλικό υπόκειται σε άδειες χρήσης Creative Commons.
- Για εκπαιδευτικό υλικό, όπως εικόνες, που υπόκειται σε άλλου τύπου άδειας χρήσης, η άδεια χρήσης αναφέρεται ρητώς.

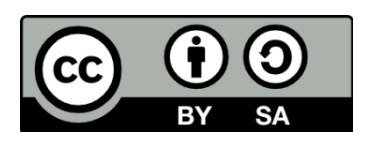

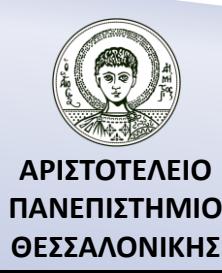

## Χρηματοδότηση

- Το παρόν εκπαιδευτικό υλικό έχει αναπτυχθεί στα πλαίσια του εκπαιδευτικού έργου του διδάσκοντα.
- Το έργο «Ανοικτά Ακαδημαϊκά Μαθήματα στο Αριστοτέλειο Πανεπιστήμιο Θεσσαλονίκης» έχει χρηματοδοτήσει μόνο την αναδιαμόρφωση του εκπαιδευτικού υλικού.
- Το έργο υλοποιείται στο πλαίσιο του Επιχειρησιακού Προγράμματος «Εκπαίδευση και Δια Βίου Μάθηση» και συγχρηματοδοτείται από την Ευρωπαϊκή Ένωση (Ευρωπαϊκό Κοινωνικό Ταμείο) και από εθνικούς πόρους.

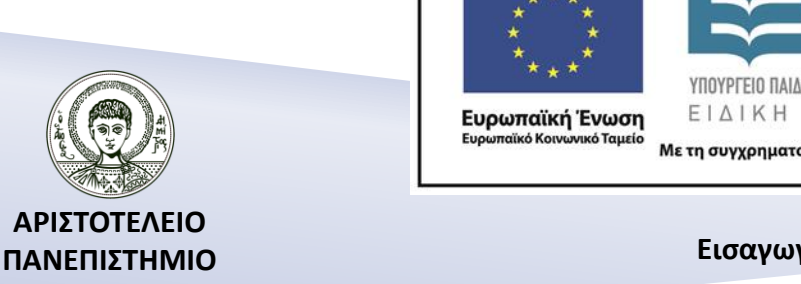

**ΘΕΣΣΑΛΟΝΙΚΗΣ**

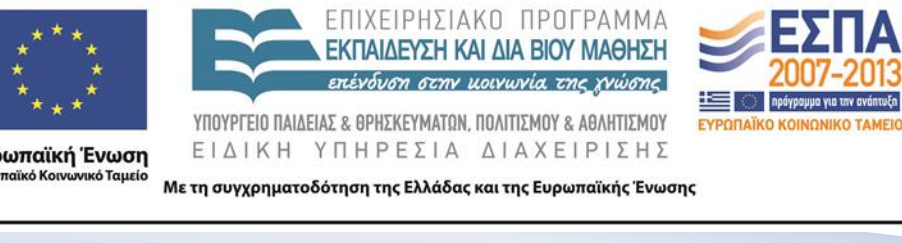

## Περιεχόμενα Ενότητας

- 1. Ποια είναι τα βασικά μέρη από τα οποία αποτελείται ένας Η/Υ;
- 2. Ποια είναι η δομή του υλικού ενός Η/Υ;
- 3. Ποιες είναι οι βασικές κατηγορίες λογισμικού;
- 4. Τι είναι αλγόριθμος και πως μετράμε την απόδοση ενός αλγορίθμου;
- 5. Τι είναι γλώσσα προγραμματισμού;
- 6. Φάση υλοποίησης ενός προγράμματος
- 7. Τι είναι προγραμματισμός;
- 8. Ποια είναι τα στάδια του προγραμματισμού;
- 9. Πώς θα μεταφράσουμε και θα εκτελέσουμε ένα πρόγραμμα στη Compaq Visual Fortran;

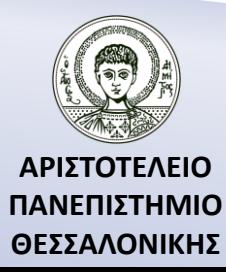

## Σκοποί Ενότητας

- 1. Η παρουσίαση μιας συνοπτικής περιγραφής της δομής των Η/Υ.
- 2. Η παρουσίαση μιας διαδικασίας επίλυσης προβλημάτων με την βοήθεια του Η/Υ.
- 3. Η παρουσίαση ενός τρόπου μέτρησης της απόδοσης των αλγορίθμων.
- 4. Η περιγραφή του περιβάλλοντος της Intel Visual Fortran.

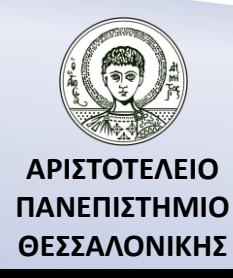

## Ποια είναι τα βασικά μέρη από τα οποία αποτελείται ένας Η/Υ;

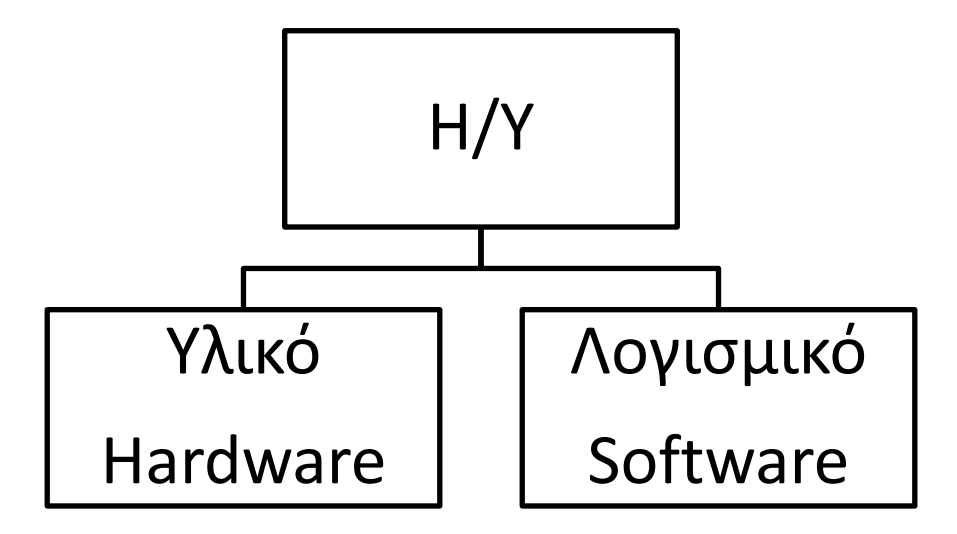

### **Τα μέρη του Η/Υ**

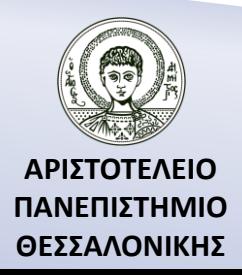

### Ποια είναι η δομή του υλικού ενός Η/Υ;

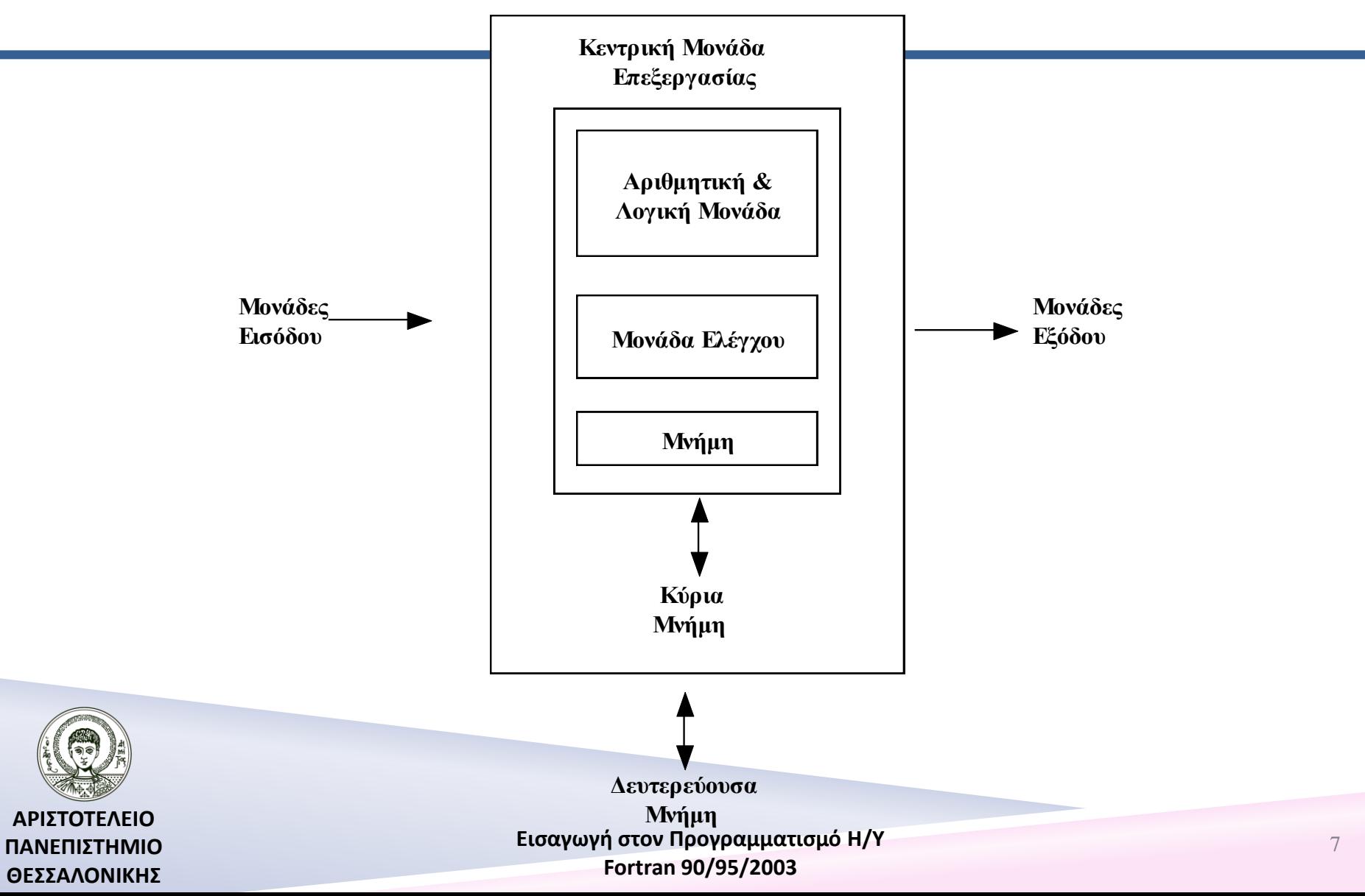

### Ποιες είναι οι βασικές κατηγορίες λογισμικού;

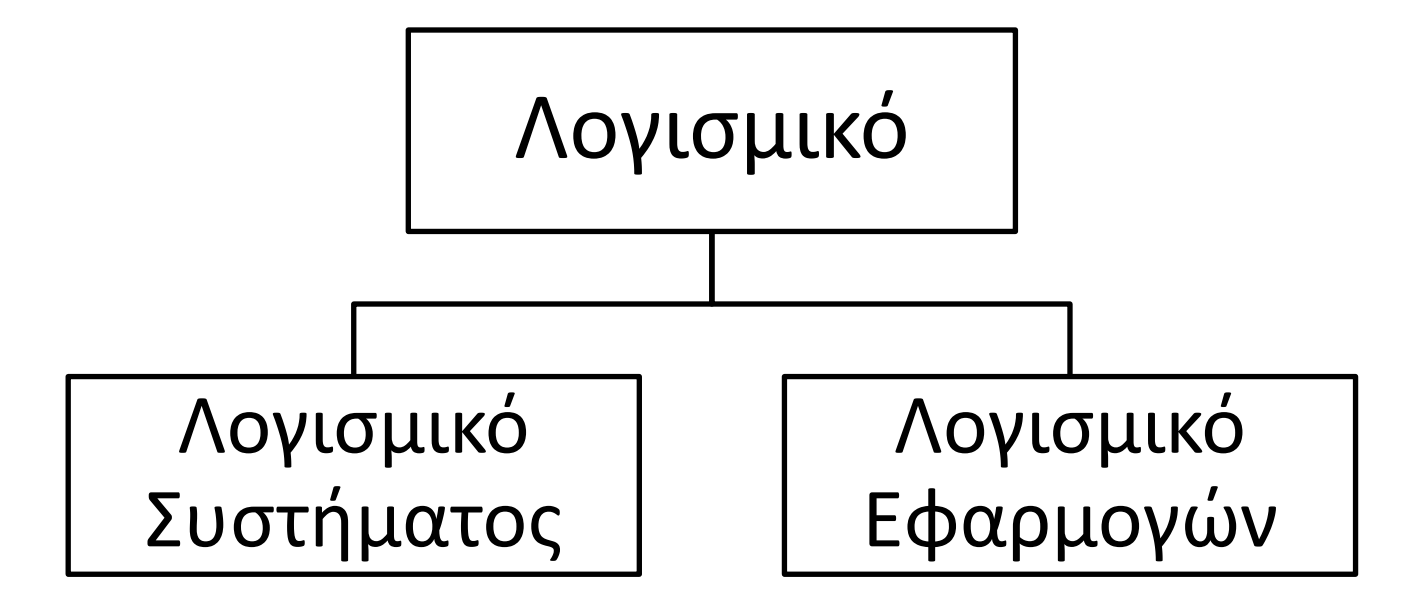

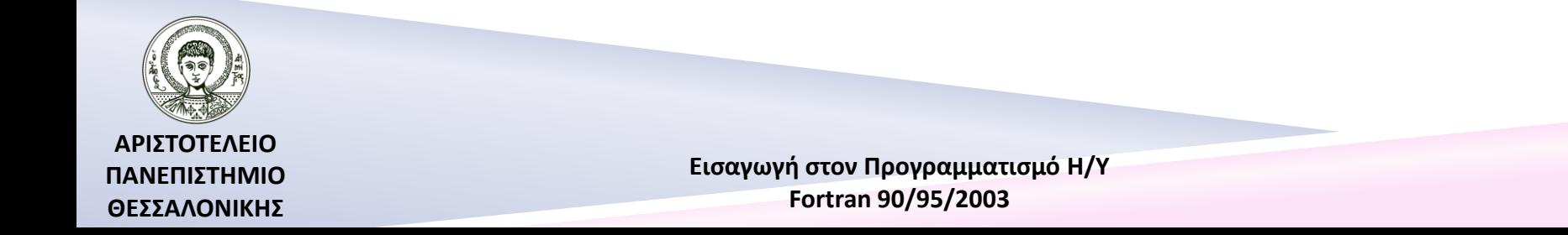

Λογισμικό Συστήματος – Λογισμικό Εφαρμογών

- **Λογισμικό Συστήματος**
- Λειτουργικό Σύστημα (Windows XP (Vista, 2000,..), Unix, Linux, Mac OS)
	- καθορίζει στον υπολογιστή πώς να καλεί κάποιο πρόγραμμα από μια μονάδα αποθήκευσης,
	- πώς να αποθηκεύει δεδομένα σ' αυτές,
	- πώς να χειρίζεται την οθόνη και τον εκτυπωτή ,
	- συντονίζει τα διάφορα μέρη του υπολογιστή που απαιτούνται για την εκτέλεση μιας ολοκληρωμένης εργασίας
- Μεταφραστικά Προγράμματα

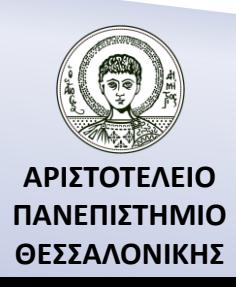

## Λογισμικό Εφαρμογών

### **Λογισμικό Εφαρμογών**

- προγράμματα επεξεργασίας κειμένου,
- προγράμματα σχεδίασης,
- λογιστικά φύλλα,
- προγράμματα επικοινωνίας, κ.τ.λ.

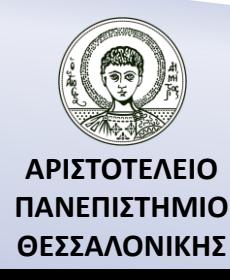

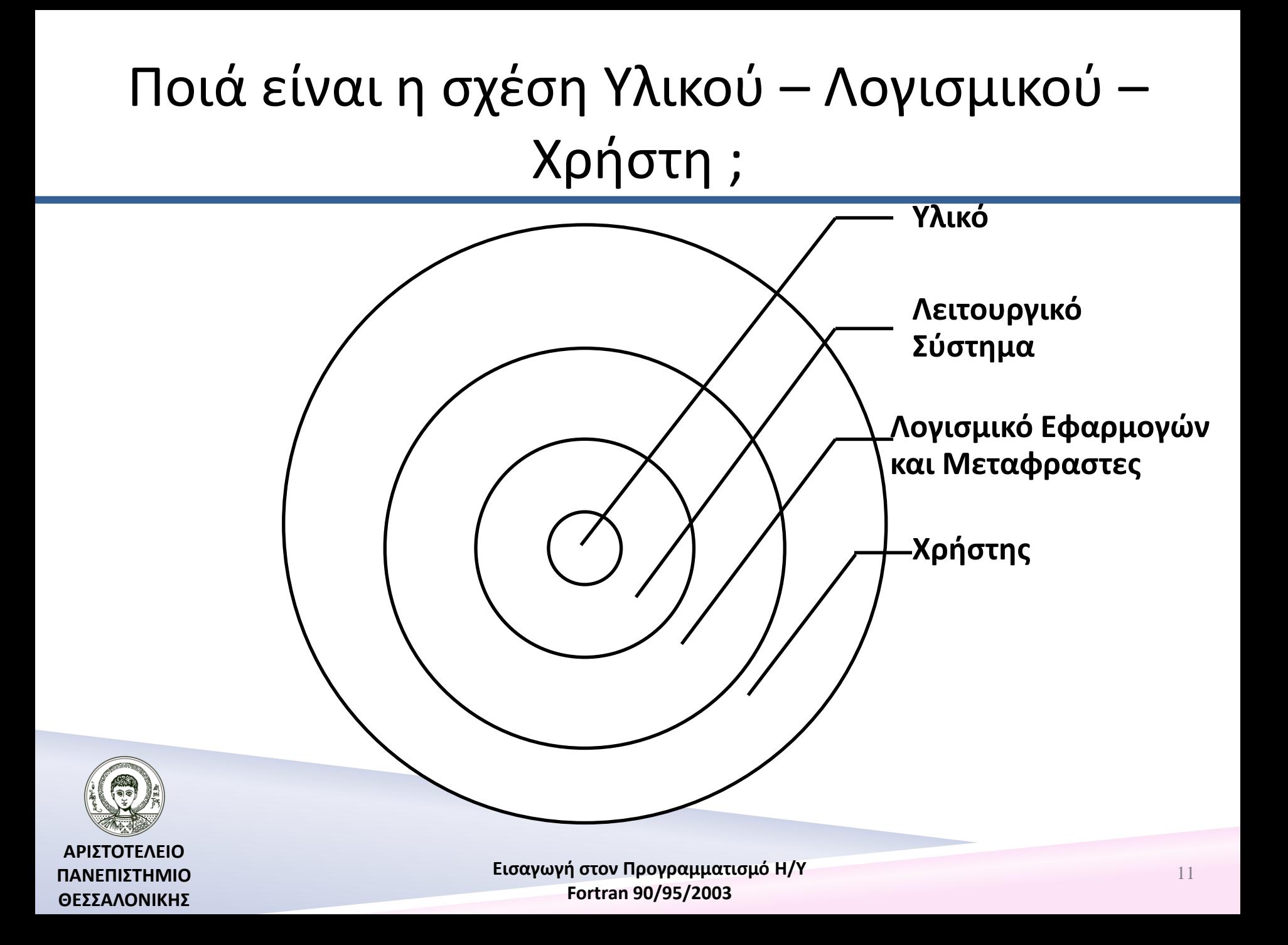

## Ορισμός του Αλγόριθμου

*Αλγόριθμος* είναι η ακριβής περιγραφή μιας αυστηρά καθορισμένης σειράς ενεργειών που πρέπει να ακολουθήσουμε ώστε να φέρουμε σε πέρας μια διαδικασία ή να λύσουμε ένα πρόβλημα, συνήθως με την προϋπόθεση ότι η διαδικασία αυτή θα τερματίσει σε πεπερασμένο χρόνο. Η λέξη *αλγόριθμος* προέρχεται από το όνομα του άραβα μαθηματικού Abu Ja'far Mohammed ibn Musa al Khwarizmi τον 9º αιώνα μ.Χ.

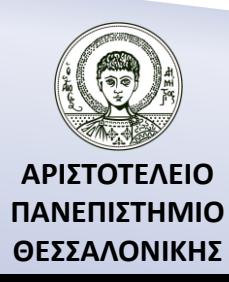

### Abu Ja'far Mohammed ibn Musa al Khwarizmi

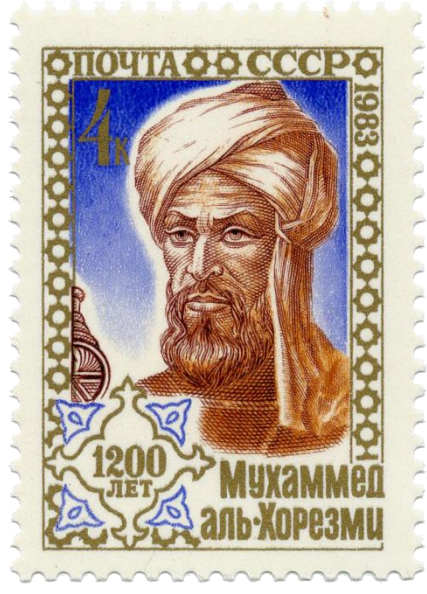

"1983 CPA 5426 (1)" by Unknown –

http://www.muslimheritage.com/topics/default.cfm?ArticleID=631, [1].

Licensed under Public domain via Wikimedia Commons –

[http://commons.wikimedia.org/wiki/File:1983\\_CPA\\_5426\\_\(1\).png#mediaviewer](http://commons.wikimedia.org/wiki/File:1983_CPA_5426_(1).png) /File:1983\_CPA\_5426\_(1).png

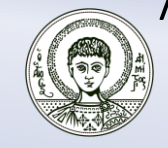

**ΑΡΙΣΤΟΤΕΛΕΙΟ ΠΑΝΕΠΙΣΤΗΜΙΟ ΘΕΣΣΑΛΟΝΙΚΗΣ**

## "Dixit algorismi…" (όπως είπε ο al Khowarizmi)

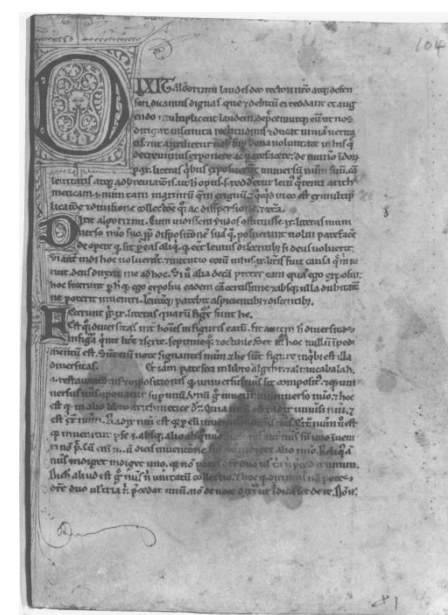

Το βιβλίο του al Khowarizmi για το ινδικό σύστημα υπολογισμού «**Κανόνες σύνθεσης και αναγωγές**» διασώθηκε μόνο στα λατινικά όπου ξεκινάει με τον τίτλο "Dixit algorismi…"(όπως είπε ο al Khowarizmi)

"Dixit algorizmi" από τον Muhammad ibn Musa al-Khwarizmi – scanned from facsimile (1963). Υπό την άδεια Public domain μέσω Wikimedia Commons – [http://commons.wikimedia.org/wiki/File:Dixit\\_algorizmi.png#mediaviewer](http://commons.wikimedia.org/wiki/File:Dixit_algorizmi.png) /File:Dixit\_algorizmi.png

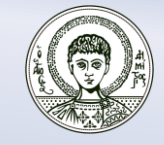

**ΑΡΙΣΤΟΤΕΛΕΙΟ ΠΑΝΕΠΙΣΤΗΜΙΟ ΘΕΣΣΑΛΟΝΙΚΗΣ**

### Πως μετράμε την απόδοση ενός αλγορίθμου ;

- 1. Ο *εμπειρικός τρόπος* κατά τον οποίο υπολογίζεται ο *χρόνος εκτέλεσης* και η *χωρητικότητα μνήμης* του αλγόριθμου που απαιτούνται για την υλοποίηση του για ένα σύνολο δεδομένων.
- 2. Ο *θεωρητικός τρόπος* όπου η μέτρηση της αποδοτικότητας εξαρτάται από το *μέγεθος της εισόδου* το οποίο προσδιορίζεται από μια μεταβλητή *n*.

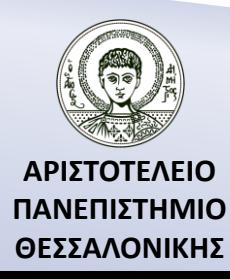

## Ο θεωρητικός τρόπος

Ας συμβολίσουμε με την συνάρτηση *f*(*n*) τον χρόνο εκτέλεσης (**χρονική πολυπλοκότητα** ή time complexity) (ή την χωρητικότητα μνήμης (**χωρική πολυπλοκότητα** ή space complexity)) σε σχέση με το μέγεθος της εισόδου *n*. Ο χρόνος εκτέλεσης *f*(*n*) εξαρτάται :

1. από τον *αριθμό των στοιχειωδών βημάτων* που πρέπει να εκτελεστούν σε έναν αλγόριθμο.

Ταξινόμηση συγκρίσεις. Αντιστροφή πίνακα  $\rightarrow$  πολ/μοι, διαιρέσεις.

2. από την *δομή των δεδομένων*.

Ταξινόμηση  $\rightarrow$  Είναι ταξινομημένος ο πίνακας ;

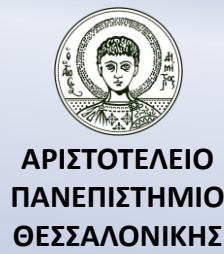

## Μας ενδιαφέρει η ασυμπτωτική εκτίμηση του χρόνου εκτέλεσης *f*(*n*) (άνω και κάτω φράγμα)

**Ορισμός 1.1** [Knuth,1976] Ορίζουμε ως  $\theta(g(n))$  το σύνολο των συναρτήσεων

 $\Theta(g(n)) = \{f(n): \exists c_1, c_2 \in \mathbb{R}^+, n_0 \in \mathbb{N}, 0 \le c_1 g(n) \le f(n) \le c_2 g(n) \forall n \ge n_0\}$ 

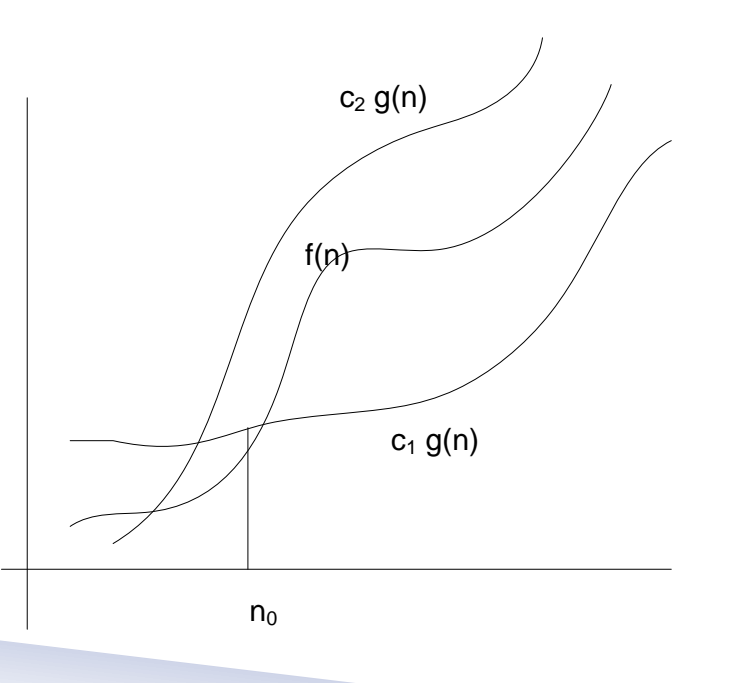

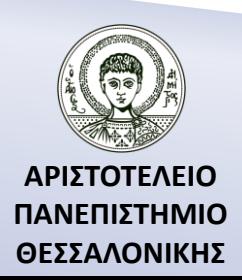

## Μας ενδιαφέρει η ασυμπτωτική εκτίμηση του χρόνου εκτέλεσης *f*(*n*) (άνω φράγμα)

**Ορισμός 1.2** [P.Bachman,1892] Ορίζουμε ως  $O(g(n))$  το σύνολο των συναρτήσεων

 $O(g(n)) = \{f(n): \exists c \in \mathbb{R}^+, n_0 \in \mathbb{N}, 0 \le f(n) \le cg(n)\forall n \ge n_0\}$ 

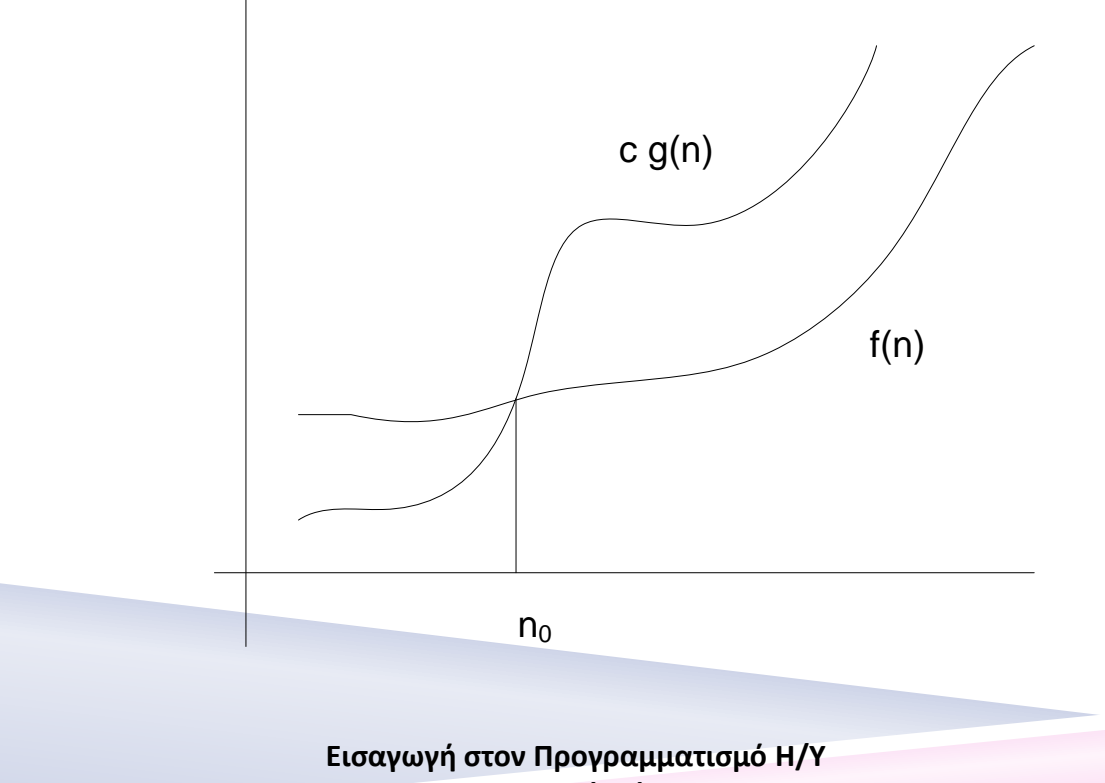

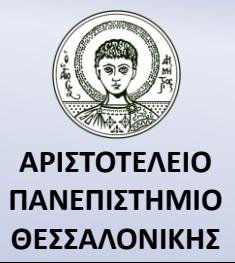

**Fortran 90/95/2003** 

### Μας ενδιαφέρει η ασυμπτωτική εκτίμηση του χρόνου εκτέλεσης *f*(*n*) (κάτω φράγμα)

**Ορισμός 1.3** [Knuth,1976] Ορίζουμε ως  $\Omega(g(n))$  το σύνολο των συναρτήσεων

 $\Omega\big(g(n)\big) = \{f(n) : \exists c \in \mathbb{R}^+, n_0 \in \mathbb{N}, 0 \le cg(n) \le f(n) \,\forall n \ge n_0\}$ 

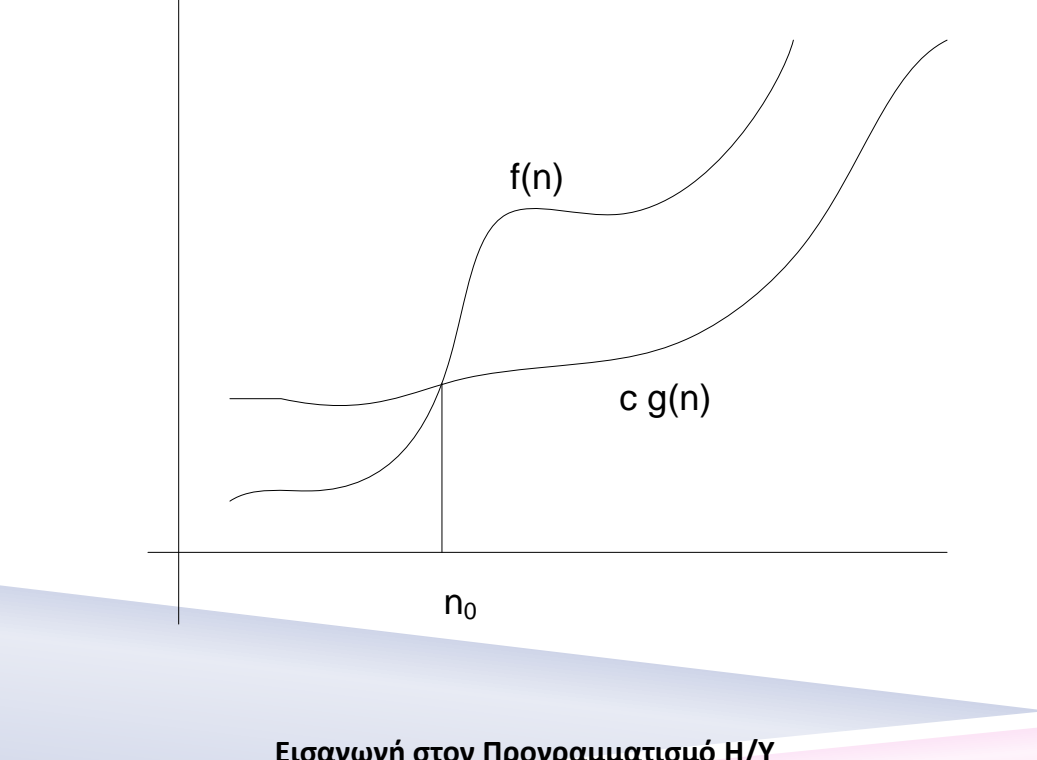

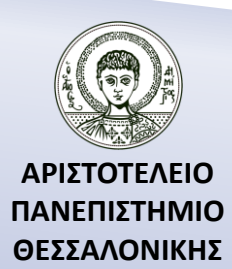

Μας ενδιαφέρει η ασυμπτωτική εκτίμηση του χρόνου εκτέλεσης *f*(*n*) (αλγόριθμοι)

$$
f(n) = \Theta(n^3) \rightarrow f(2n) = \Theta((2n)^3) = \Theta(8n^3)
$$
  

$$
f(n) = \Theta(n^3) \rightarrow f(3n) = \Theta((3n)^3) = \Theta(27n^3)
$$

Πολυωνυμικοί Αλγόριθμοι  $\rightarrow \Theta(n^3)$ ,  $k \in \mathbb{R}$ 

Μη πολυωνυμικοί Αλγόριθμοι  $\rightarrow \Theta(n^n)$ ,  $\Theta(n!)$ ,  $\Theta(2^n)$ 

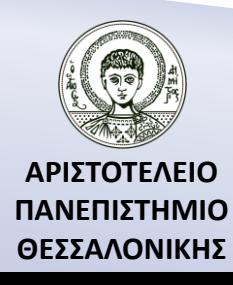

### Μας ενδιαφέρει η ασυμπτωτική εκτίμηση του χρόνου εκτέλεσης *f*(*n*) (πολυπλοκότητα)

Ο χρόνος εκτέλεσης (σε ns) ενός αλγορίθμου σε σχέση με την πολυπλοκότητα του αλγορίθμου αν υποθέσουμε ότι κάθε στοιχειώδης πράξη απαιτεί 1ns της CPU του υπολογιστή μας

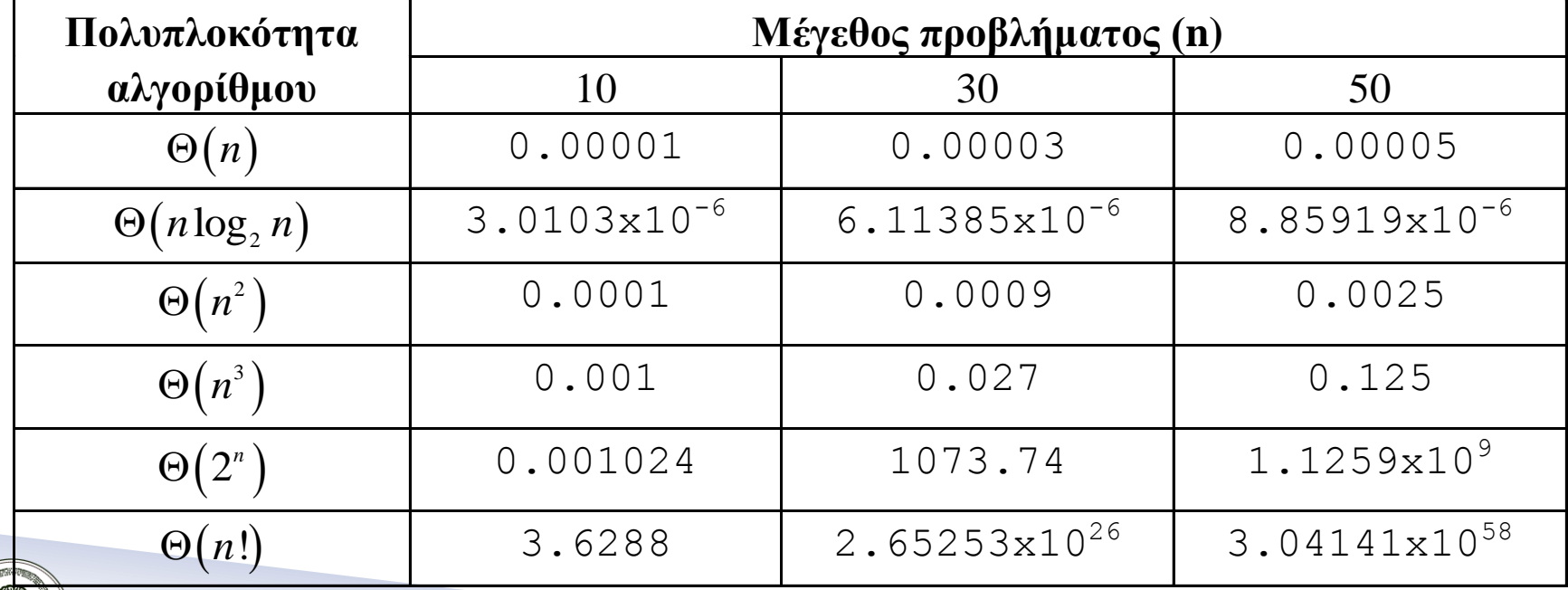

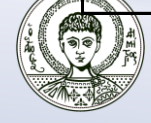

**ΑΡΙΣΤΟΤΕΛΕΙΟ ΠΑΝΕΠΙΣΤΗΜΙΟ ΘΕΣΣΑΛΟΝΙΚΗΣ**

### Μας ενδιαφέρει η ασυμπτωτική εκτίμηση του χρόνου εκτέλεσης *f*(*n*)

$$
3n^2 = O(n^2), 3n = O(n^2)
$$

**Ορισμός 1.4** [E. Landau, 1909] Ορίζουμε ως  $o(g(n))$  το σύνολο των συναρτήσεων

$$
o(g(n)) = \{f(n): \forall c \in \mathbb{R}^+, \exists n_0 \in \mathbb{N}, 0 \le f(n) \le cg(n) \,\forall n \ge n_0\}
$$

$$
f(n) = o(g(n)) \leftrightarrow \lim_{n \to +\infty} \frac{f(n)}{g(n)}
$$

$$
3n = o(n^2), 3n^2 \ne o(n^2)
$$

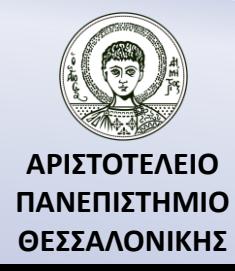

## Μας ενδιαφέρει η ασυμπτωτική εκτίμηση του χρόνου εκτέλεσης *f*(*n*) (...συνέχεια)

**Ορισμός 1.5** Ορίζουμε ως  $\omega(g(n))$  το σύνολο των συναρτήσεων

 $\omega(g(n)) = \{f(n): \forall c \in \mathbb{R}^+, \exists n_0 \mathbb{N}, 0 \le cg(n) \le f(n) \ \forall n \ge n_0\}$ 

$$
f(n) = \omega(g(n)) \leftrightarrow g(n) = o(f(n)) \leftrightarrow \lim_{n \to +\infty} \frac{f(n)}{g(n)} = \infty
$$

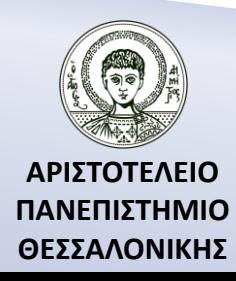

## Τι είναι γλώσσα προγραμματισμού;

**Γλώσσα προγραμματισμού** είναι ένα σύνολο γραμμάτων, αριθμών, λέξεων και συντομογραφικών μνημονικών σημείων που διέπονται από ειδικό συντακτικό και χρησιμοποιούνται στην ανάπτυξη αλγορίθμων στον υπολογιστή.

#### **Ποικιλία γλωσσών προγραμματισμού :**

- κάποιες γλώσσες υπερτερούν έναντι άλλων σε συγκεκριμένες εφαρμογές.
- προσφέρουν καλύτερη υποστήριξη.
- είναι ευκολότερες στην εκμάθηση τους, κ.τ.λ.

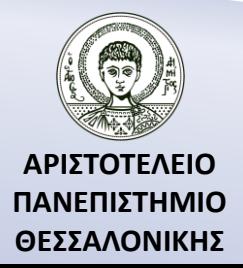

### Διαχωρισμός των γλωσσών προγραμματισμού

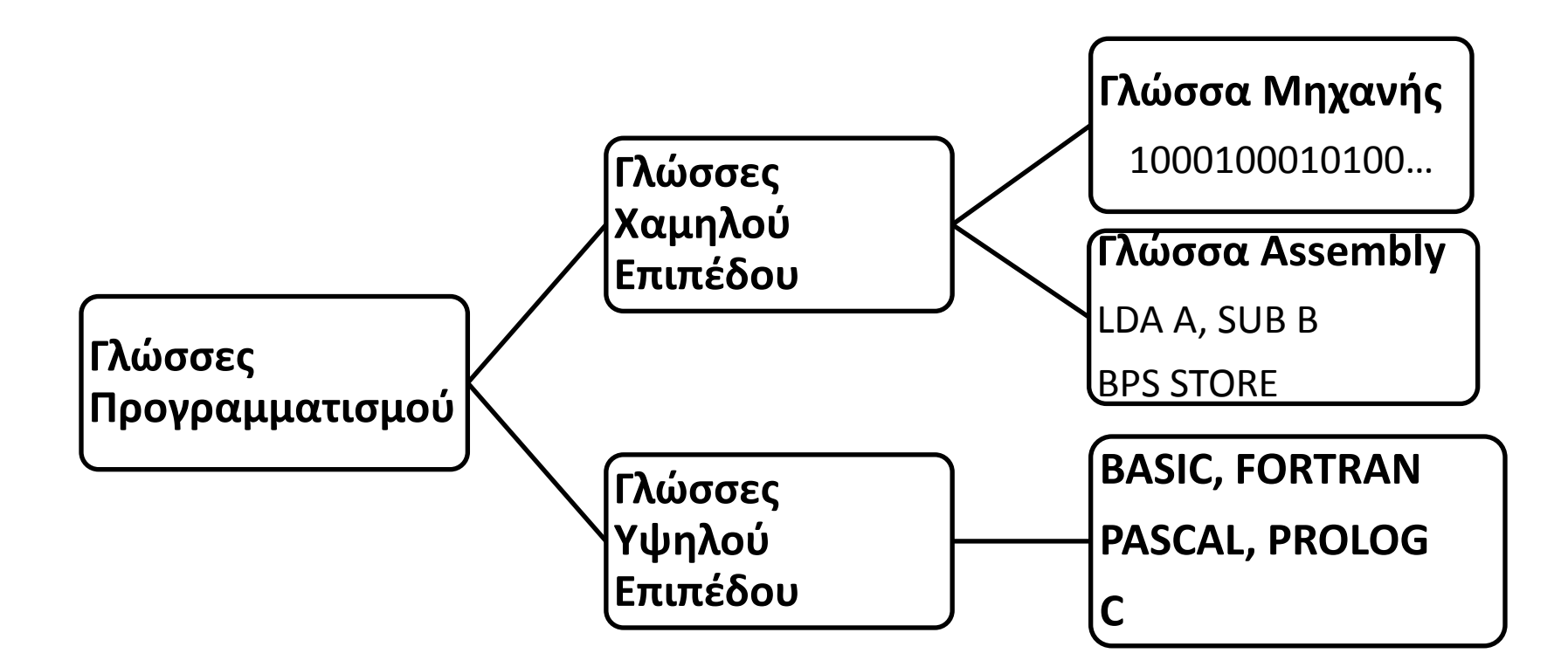

![](_page_24_Picture_2.jpeg)

## Ποια είναι τα προγράμματα μετάφρασης;

#### • **Interpreter (Διερμηνέας)**

Μεταφράζει μια-μια τις εντολές συγχρόνως με την εκτέλεση τους.

### • **Compiler (Μεταφραστής)**

Μεταφράζει μια φορά ολόκληρο το πρόγραμμα. Στη συνέχεια το μεταφρασμένο πρόγραμμα εκτελείται.

![](_page_25_Picture_5.jpeg)

## Φάση υλοποίησης ενός προγράμματος

Ένα πρόγραμμα γραμμένο σε μια γλώσσα υψηλού επιπέδου ονομάζεται συνήθως *πηγαίος κώδικας* (source code).

Μετά τη μετατροπή του σε γλώσσα μηχανής από το μεταφραστή (compiler) δημιουργείται το *αντικείμενο πρόγραμμα* (object program).

![](_page_26_Figure_3.jpeg)

## Τι είναι προγραμματισμός ;

*Προγραμματισμός* είναι μια *διαδικασία* που αποτελείται από *καθορισμένα στάδια*, σε καθένα από τα οποία γίνονται διάφορες ενέργειες με σκοπό το μετασχηματισμό του προβλήματος και της μεθόδου λύσης του σε μια μορφή που να είναι κατανοητή και αποδεκτή από τον Η/Υ.

![](_page_27_Picture_2.jpeg)

Ποια είναι τα στάδια του προγραμματισμού; Α. Φάση Ανάλυσης

#### *Α. Φάση Ανάλυσης (Analysis)*

- Η αναγνώριση, ο ορισμός και ο καθορισμός των προδιαγραφών του προβλήματος.
- Εντοπισμός των χρήσιμων εννοιών και απλοποίηση ορισμένων στοιχείων.

**Παράδειγμα.** *Να υπολογιστεί το εμβαδόν ενός τριγώνου ΑΒΓ.*

- Είναι το πρόβλημα καλά ορισμένο;
- *Επαναδιατύπωση* του προβλήματος: «Να υπολογιστεί το εμβαδόν ενός τριγώνου ΑΒΓ εάν είναι γνωστά τα μήκη των πλευρών του ΑΒ, ΒΓ, ΓΑ.»
- Είσοδος: Πλευρές ΑΒ, ΒΓ, ΓΑ

![](_page_28_Picture_8.jpeg)

• Έξοδος: Εμβαδόν Ε

Ποια είναι τα στάδια του προγραμματισμού; Β. Φάση Σχεδιασμού

#### *Β. Φάση Σχεδιασμού (Design)*

- Σκιαγράφηση της λύσης και διάκριση ανεξαρτήτων διαδικασιών.
- Επιλογή και περιγραφή ενός αλγόριθμου που να είναι περατός, σαφής, γενικός, αποτελεσματικός, αποδοτικός, ευσταθής.

![](_page_29_Picture_4.jpeg)

Ποια είναι τα στάδια του προγραμματισμού; Β. Φάση Σχεδιασμού – Παράδειγμα (Διαδικασίες)

#### **Παράδειγμα. (***Β. Φάση Σχεδιασμού***)**

- Έχουμε 3 ανεξάρτητες διαδικασίες : *1 <sup>η</sup> διαδικασία.* Είσοδος των δεδομένων. *2 <sup>η</sup> διαδικασία.* Υπολογισμός του εμβαδού μέσω του τύπου του Ήρωνα.
	- *3 <sup>η</sup> διαδικασία.* Έξοδος των αποτελεσμάτων.

![](_page_30_Figure_4.jpeg)

Ποια είναι τα στάδια του προγραμματισμού; Β. Φάση Σχεδιασμού – Παράδειγμα (Ψευδοκώδικας)

#### **Παράδειγμα. (***Β. Φάση Σχεδιασμού***)**

• **Ψευδοκώδικας**

*Βήμα 1 ο .* Είσοδος των δεδομένων a, b, c από το χρήστη.

 $\bm{\mathit{B}}$ ήμα 2º. Υπολογισμός του  $S=\frac{1}{2}$ 2  $a + b + c$ 

*Βήμα 3 ο .* Υπολογισμός του εμβαδού

$$
E = \sqrt{S(S-a)(S-b)(S-c)}
$$

*Βήμα 4 ο .* Εμφάνιση των αποτελεσμάτων (Ε).

![](_page_31_Picture_8.jpeg)

Ποια είναι τα στάδια του προγραμματισμού; Β. Φάση Σχεδιασμού – Παράδειγμα (Ψευδοκώδικας)

**Παράδειγμα. (***Β. Φάση Σχεδιασμού***)**

• **Ψευδοκώδικας**

*Βήμα 1 ο .* Διάβασε a,b,c. *Βήμα 2º. Տ* ←  $\frac{1}{2}$ 2  $a + b + c$ *Βήμα 3º.*  $E \leftarrow \sqrt{S(S - a)(S - b)(S - c)}$ *Βήμα 4 ο .* Εμφάνισε Ε.

![](_page_32_Picture_4.jpeg)

Ποια είναι τα στάδια του προγραμματισμού; Β. Φάση Σχεδιασμού – Παράδειγμα (Λογικό Διάγραμμα)

### **Παράδειγμα. (***Β. Φάση Σχεδιασμού***)**

• **Λογικό Διάγραμμα**

![](_page_33_Figure_3.jpeg)

![](_page_33_Picture_4.jpeg)

## Λογικό Διάγραμμα

ΑΡΧΗ – ΤΕΛΟΣ

ΕΙΣΟΔΟΣ-ΕΞΟΔΟΣ

ΕΠΕΞΕΡΓΑΣΙΑ

![](_page_34_Picture_4.jpeg)

Παραπομπή σε άλλο σημείο του λογικού διαγράμματος

Παραπομπή σε άλλη σελίδα.

![](_page_34_Picture_7.jpeg)

![](_page_34_Picture_8.jpeg)

Ποια είναι τα στάδια του προγραμματισμού; Γ. Φάση Υλοποίησης

#### *Γ. Φάση Υλοποίησης (Implementation)*

- Επιλογή της γλώσσας προγραμματισμού.
- Κωδικοποίηση του αλγορίθμου σε πρόγραμμα.

![](_page_35_Picture_4.jpeg)

Ποια είναι τα στάδια του προγραμματισμού; Γ. Φάση Υλοποίησης - Παράδειγμα

**Παράδειγμα.** *Φάση Υλοποίησης (Implementation)*

• **Πρόγραμμα** PROGRAM TEST IMPLICIT NONE REAL A,B,C,S,E

READ\*, A,B,C

 $S=(1/2.0)*(A+B+C)$ 

 $E = SQRT(S*(S-A)*(S-B)*(S-C))$ 

PRINT\*,'-----------'

PRINT\*,A,B,C PRINT\*,'E=',E

END

![](_page_36_Picture_9.jpeg)

### Ποια είναι τα στάδια του προγραμματισμού; Δ. Εκσφαλμάτωση (Debugging)

- Έλεγχος προγράμματος για ανίχνευση λαθών.
	- *συντακτικά λάθη* (syntax errors) π.χ. REED αντί για READ
	- *λογικά λάθη* (logical errors) π.χ. Χ=-Α/Β χωρίς να ελέγξουμε αν  $B < > 0$ ,
	- *λάθη εκτέλεσης*, π.χ. λανθασμένο όρισμα σε συνάρτηση.
- Χρήση του προγράμματος με ποικίλα δεδομένα για να διαπιστωθούν τυχόν λάθη.

![](_page_37_Picture_6.jpeg)

Ποια είναι τα στάδια του προγραμματισμού; Γ. Φάση Υλοποίησης – Παράδειγμα

**Παράδειγμα.** *Φάση Υλοποίησης (Implementation)*

• **Πρόγραμμα** PROGRAM TEST IMPLICIT NONE REAL A,B,C,S,E READ\*, A,B,C  $S=(1/2.0)*(A+B+C)$ E=SQRT(S\*(S-A)\*(S-B)\*(S-C)) PRINT\*,'-----------' PRINT\*,A,B,C PRINT\*,'E=',E END

- **Μετάφραση** Συντακτικά Λάθη
- **Εκτέλεση** Λογικά Λάθη??

![](_page_38_Picture_5.jpeg)

Ποια είναι τα στάδια του προγραμματισμού; Ε. Τεκμηρίωση

- *Εσωτερική Τεκμηρίωση*
	- Σχόλια όπου επεξηγούνται τα επιμέρους στάδια του προγράμματος.
- *Εξωτερική Τεκμηρίωση* Ύπαρξη φακέλου που να περιέχει:
	- το πρόγραμμα με την λειτουργική δομή του προγράμματος,
	- τον αλγόριθμο που επιλέχτηκε,
	- τις τεχνικές που χρησιμοποιήθηκαν για την υλοποίηση του αλγορίθμου,
	- τα πλεονεκτήματα και μειονεκτήματα του συγκεκριμένου αλγόριθμου,
	- τον κώδικα,
	- αναλυτική επεξήγηση του κάθε τμήματος του αλγόριθμου κ.α.

![](_page_39_Picture_10.jpeg)

### Ποια είναι τα στάδια του προγραμματισμού; ΣΤ. Συντήρηση

Ανά τακτά χρονικά διαστήματα :

- διόρθωση απρόβλεπτων λαθών που έχουν προκύψει,
- τροποποίηση-βελτίωση του λαμβάνοντας υπόψη νέα δεδομένα και νέες εξελίξεις στον τομέα που το αφορά.

![](_page_40_Picture_4.jpeg)

#### Πώς θα μεταφράσουμε και θα εκτελέσουμε ένα πρόγραμμα στη Compaq Visual Fortran; Βήμα 1. Εκκίνηση Προγράμματος

![](_page_41_Figure_1.jpeg)

![](_page_41_Picture_2.jpeg)

Πώς θα μεταφράσουμε και θα εκτελέσουμε ένα πρόγραμμα στη Compaq Visual Fortran; Βήμα 2. Κλείσιμο των χώρων εργασίας.

![](_page_42_Picture_57.jpeg)

![](_page_42_Figure_2.jpeg)

![](_page_42_Picture_3.jpeg)

### Πώς θα μεταφράσουμε και θα εκτελέσουμε ένα πρόγραμμα στη Compaq Visual Fortran;

![](_page_43_Figure_1.jpeg)

![](_page_43_Figure_2.jpeg)

#### Πώς θα μεταφράσουμε και θα εκτελέσουμε ένα πρόγραμμα στη Compaq Visual Fortran; Βήμα 4. Δημιουργία νέου Project

![](_page_44_Figure_1.jpeg)

#### **ΠΑΝΕΠΙΣΤΗΜΙΟ ΘΕΣΣΑΛΟΝΙΚΗΣ**

Πώς θα μεταφράσουμε και θα εκτελέσουμε ένα πρόγραμμα στη Compaq Visual Fortran; Βήμα 5. Άνοιγμα του αρχείου προγράμματος

Παρατηρούμε ότι έχει δημιουργηθεί ένα αρχείο με το όνομα *EMBADON.F90* στο οποίο και θα τοποθετήσουμε το *πρόγραμμα* 

![](_page_45_Picture_49.jpeg)

**ΑΡΙΣΤΟΤΕΛΕΙΟ ΠΑΝΕΠΙΣΤΗΜΙΟ** 

#### Πώς θα μεταφράσουμε και θα εκτελέσουμε ένα πρόγραμμα στη Compaq Visual Fortran; Βήμα 6. Γράψιμο προγράμματος

#### Θα γράψουμε το πρόγραμμα μας

![](_page_46_Figure_2.jpeg)

![](_page_46_Picture_3.jpeg)

**ΘΕΣΣΑΛΟΝΙΚΗΣ**

Πώς θα μεταφράσουμε και θα εκτελέσουμε ένα πρόγραμμα στη Compaq Visual Fortran; Βήμα 7. Αποθήκευση προγράμματος

![](_page_47_Figure_1.jpeg)

Πώς θα μεταφράσουμε και θα εκτελέσουμε ένα πρόγραμμα στη Compaq Visual Fortran; Βήμα 8. Αποθήκευση προγράμματος

![](_page_48_Figure_1.jpeg)

**ΠΑΝΕΠΙΣΤΗΜΙΟ ΘΕΣΣΑΛΟΝΙΚΗΣ**

Πώς θα μεταφράσουμε και θα εκτελέσουμε ένα πρόγραμμα στη Compaq Visual Fortran; Βήμα 9. Έλεγχος για συντακτικά λάθη

![](_page_49_Figure_1.jpeg)

**ΠΑΝΕΠΙΣΤΗΜΙΟ ΘΕΣΣΑΛΟΝΙΚΗΣ**

Πώς θα μεταφράσουμε και θα εκτελέσουμε ένα πρόγραμμα στη Compaq Visual Fortran; Βήμα 10. Δημιουργία εκτελέσιμου προγράμματος

![](_page_50_Figure_1.jpeg)

**ΑΡΙΣΤΟΤΕΛΕΙΟ ΠΑΝΕΠΙΣΤΗΜΙΟ ΘΕΣΣΑΛΟΝΙΚΗΣ**

Πώς θα μεταφράσουμε και θα εκτελέσουμε ένα πρόγραμμα στη Compaq Visual Fortran; Βήμα 11. Έλεγχος για επιτυχή σύνδεση

Αν όλα πάνε καλά, χωρίς λάθη έχουμε το παρακάτω μήνυμα :

-Configuration: EMBADON - Win32 Debug--Linking... EMBADON  $exe - 0 error(s)$ , 0 warning(s) 

![](_page_51_Picture_3.jpeg)

Πώς θα μεταφράσουμε και θα εκτελέσουμε ένα πρόγραμμα στη Compaq Visual Fortran; Βήμα 12. Εκτέλεση του προγράμματος

![](_page_52_Figure_1.jpeg)

![](_page_52_Picture_2.jpeg)

Πώς θα μεταφράσουμε και θα εκτελέσουμε ένα πρόγραμμα στη Compaq Visual Fortran; Βήμα 13. Εμφάνιση των αποτελεσμάτων

Εμφανίζεται ένα παράθυρο του MS-DOS όπου και εκτελείται το πρόγραμμά μας :

![](_page_53_Picture_46.jpeg)

![](_page_53_Picture_3.jpeg)

## Άσκηση

Προσπαθήστε να γράψετε και να εκτελέσετε το παρακάτω πρόγραμμα.

PROGRAM TOKOS IMPLICIT NONE INTEGER N REAL K,E,TK PRINT\*,'GIVE ME THE INITIAL VALUE' READ\*, K PRINT\*,'GIVE ME THE YEARS' READ\*,N PRINT\*,'GIVE ME THE PERCENTAGE' READ\*,E  $TK=K*(1+E)**N$ PRINT\*,'THE FINAL VALUE AFTER',N,'YEARS WILL BE',TK

![](_page_54_Picture_3.jpeg)

**ΘΕΣΣΑΛΟΝΙΚΗΣ**

## Βιβλιογραφία

Ν. Καραμπετάκης, *Εισαγωγή στη Fortran 90/95/2003*, 2 η Έκδοση, Θεσσαλονίκη: Εκδόσεις Ζήτη, 2011

![](_page_55_Picture_2.jpeg)

## Σημείωμα Αναφοράς

Copyright Αριστοτέλειο Πανεπιστήμιο Θεσσαλονίκης, Καραμπετάκης Νικόλαος. «Εισαγωγή στον Προγραμματισμό H/Y (Fortran 90/95/2003). Εισαγωγή στους Η/Υ και στο περιβάλλον της Compaq Visual Fortran». Έκδοση: 1.0. Θεσσαλονίκη 2014. Διαθέσιμο από τη δικτυακή διεύθυνση: <http://eclass.auth.gr/courses/OCRS145/>.

![](_page_56_Picture_2.jpeg)

## Σημείωμα Αδειοδότησης

Το παρόν υλικό διατίθεται με τους όρους της άδειας χρήσης Creative Commons Αναφορά, Παρόμοια Διανομή 4.0 [1] ή μεταγενέστερη, Διεθνής Έκδοση. Εξαιρούνται τα αυτοτελή έργα τρίτων π.χ. φωτογραφίες, διαγράμματα κ.λ.π., τα οποία εμπεριέχονται σε αυτό και τα οποία αναφέρονται μαζί με τους όρους χρήσης τους στο «Σημείωμα Χρήσης Έργων Τρίτων».

![](_page_57_Figure_2.jpeg)

[1]<http://creativecommons.org/licenses/by-sa/4.0/>

![](_page_57_Picture_4.jpeg)

![](_page_58_Picture_0.jpeg)

![](_page_58_Picture_1.jpeg)

# **Τέλος Ενότητας**

### Επεξεργασία: Αναστασία Γ. Γρηγοριάδου Θεσσαλονίκη, Χειμερινό Εξάμηνο 2013-2014

![](_page_58_Picture_4.jpeg)

![](_page_58_Picture_5.jpeg)